# **New APA 7 th Formatting and Style Guide**

### **Paper Format**

The preparation of research papers in APA style for students is discussed in the new 7 th edition of the *Publication Manual of the American Psychological Association* (2020). Here are some guidelines for formatting a paper using *APA style, 7th edition -* but always follow your professor's instructions if they are different than these*.*

### **General Guidelines for Whole Paper - often these are the default settings** *(See Samples on page 2)*

- Set the margins of your document to 1 inch on all sides, left-justified.
- Use a legible font, such as Calibri, 11-point font size; Arial, 11 pt.; Times New Roman, 12 pt.; Georgia, 11 pt.
- For student papers, the only thing needed in the header is the page number on the right.
- Double-space the whole paper that is not the default and will need to be changed.

### **Formatting the Cover Sheet/ Title Page of Your Paper** *(See sample on top of page 2)*

- Center everything on the title page.
- Hit Enter key a few times to move down the page, then type the title of your paper there, in bold; the title should be in Title Case (capitalize the first letter of most words), not in all upper or lower-case letters.
- Hit enter again to add an extra blank line between the title and the rest of the info on this page.
- Add your name, then the College, then the number & name of the course, the professor's name, and the date due, all on separate lines and double-spaced, not bold.

### **Formatting the Body of Your Paper** *(See sample in center of page 2)*

- Ask your instructor if you need an "Abstract" page for your paper (APA does not require them for student papers).
- On the first full page of the body of the paper, bold and center the title of your paper, in Title Case.
- Double space between the title and the first line of the paper's text, which should be left-justified.
- Indent the first line of each paragraph one half-inch from the left margin, using the Tab key.

#### **Section Headings**

Writers sometimes use Section Headings to improve a paper's readability. These sections include individual named parts of a paper. For most student papers, you would normally need only one type of heading (Level 1) – it should be centered and bolded. Here are some examples for different types of papers:

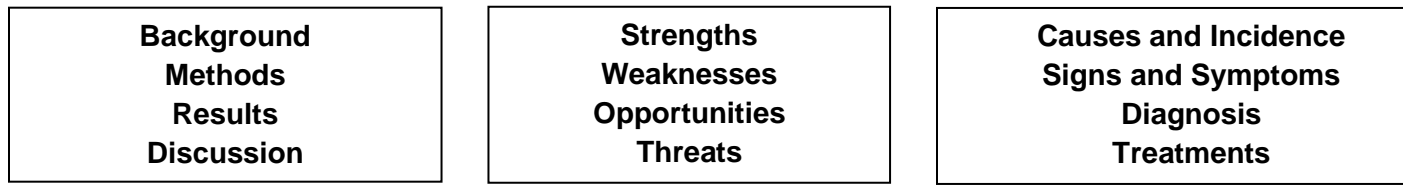

#### **References Page** *(See sample on bottom of page 2)*

Full citations go on a separate page at the end, called References (centered and bold). They should be alphabetized by the author's last name or first word that begins each citation, and are double-spaced and formatted as hanging indents.

# *APA 7 th Sample - Title/Cover Page***:**

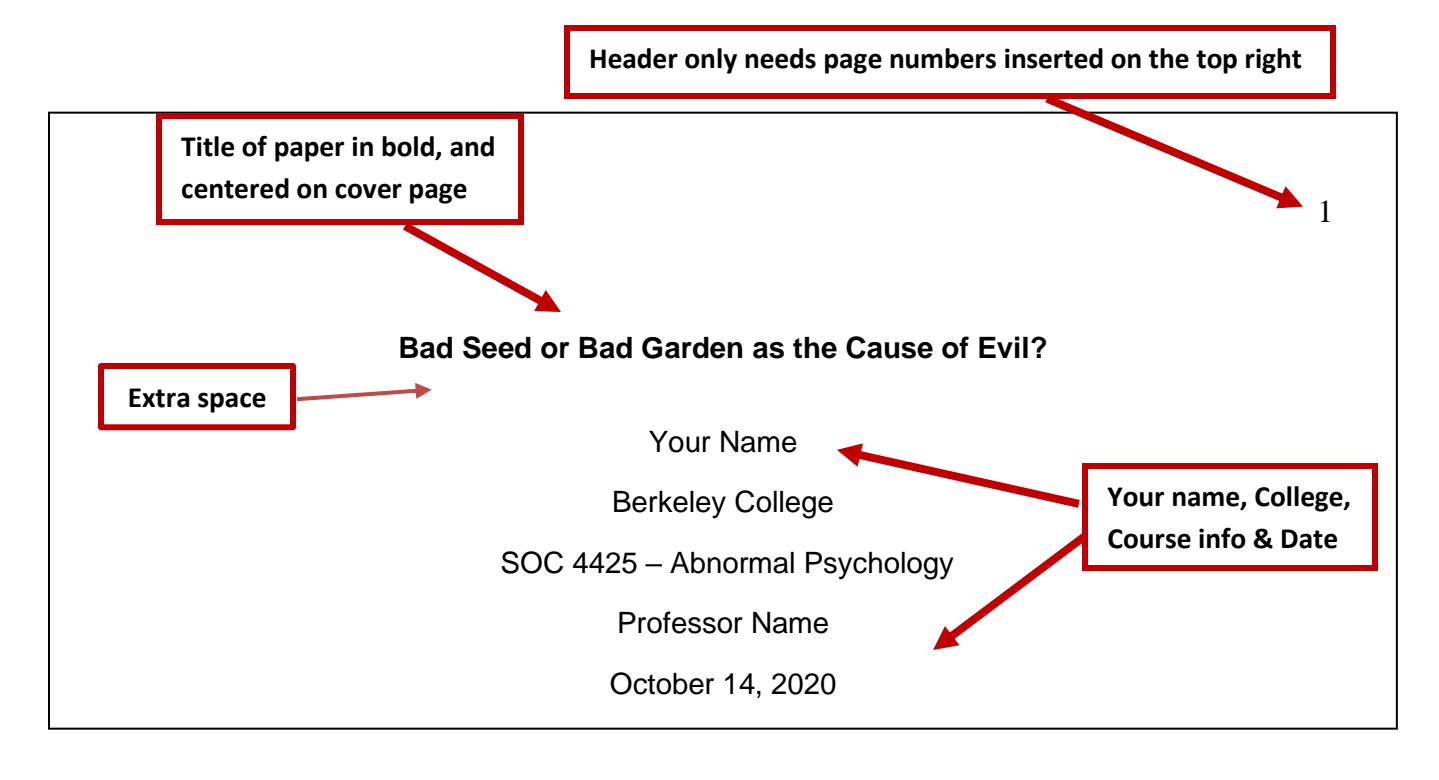

## *APA 7 th Sample - 1 st Page of Paper:*

**Page numbers in header**

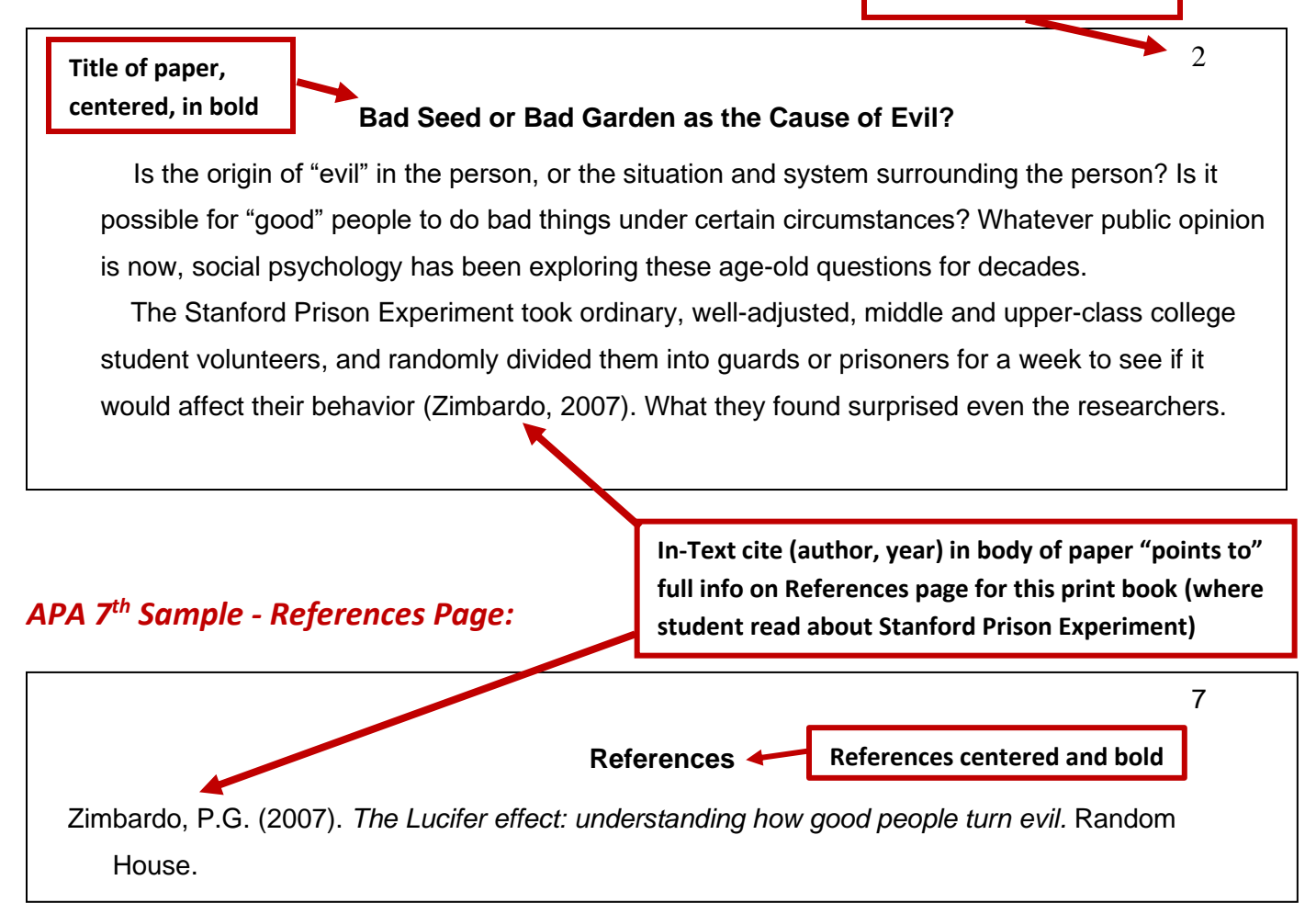